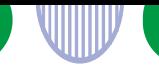

職業訓練(ハロートレーニング)をお調べの方へ

# **訓練情報の検索のしかた**

## **ステップ1:基本条件の選択・入力**

すべて任意項目ですが、絞り込みの精度を高めるために、できる限り選択・入力してください。

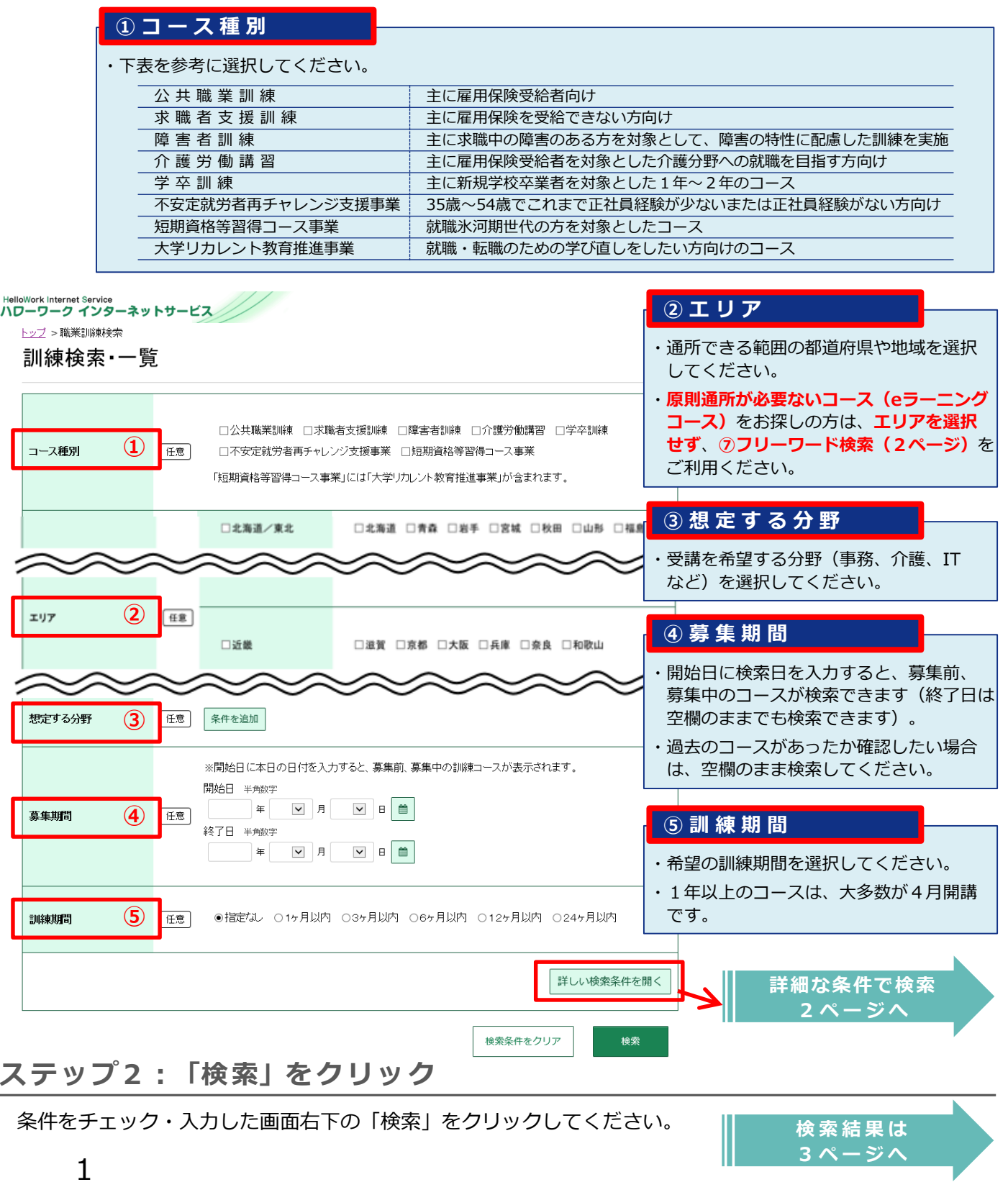

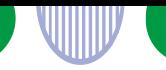

(●●)

**検索結果 は 3ページ へ**

### **ステップ3:詳細条件の選択・入力**

すべて任意項目ですが、絞り込みの精度を高めるために、できる限り選択・入力してください。

HelloWork Internet Service<br>ハワーワーク インターネットサービス

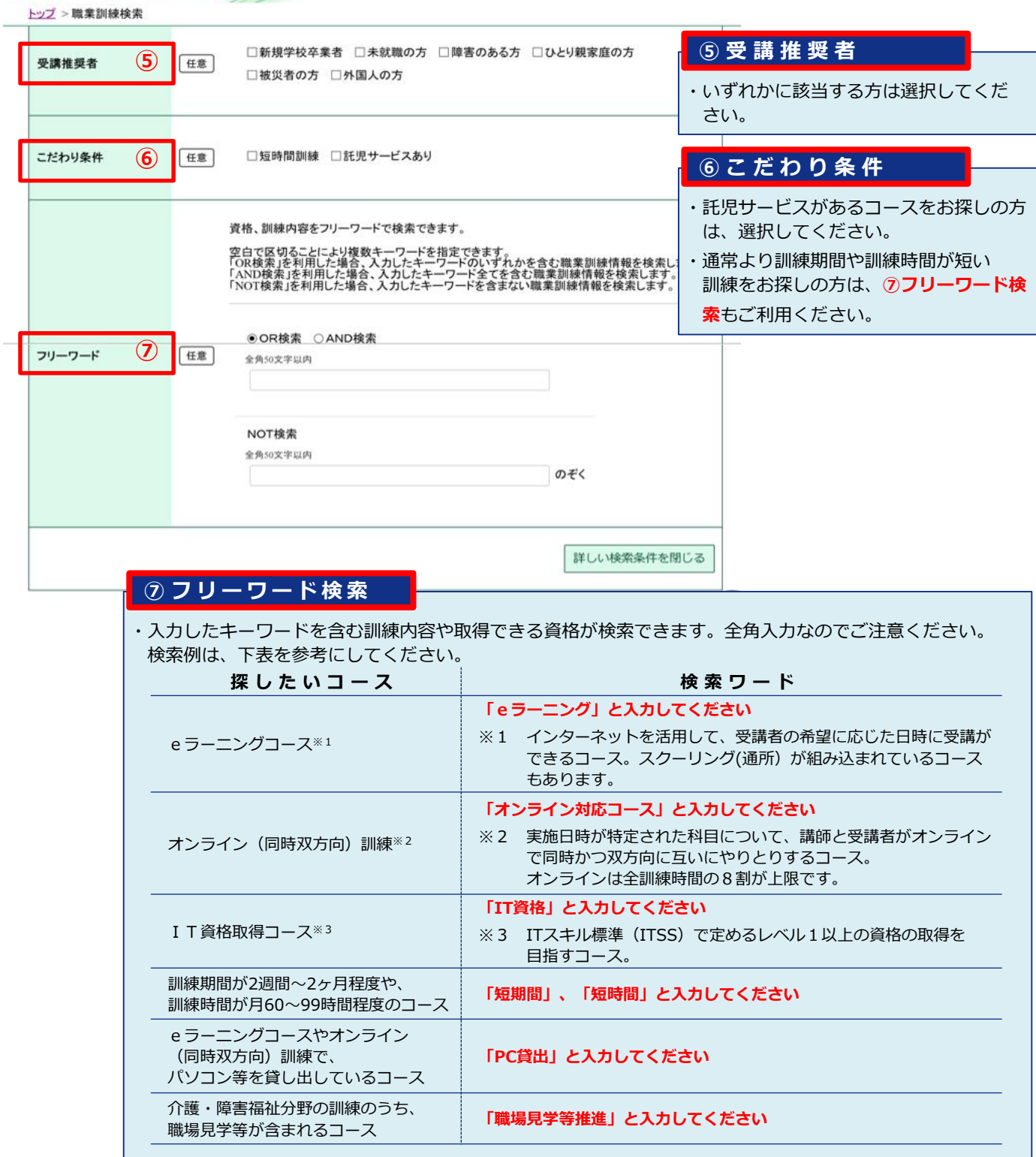

### **ステップ4:「検索」をクリック**

条件をチェック・入力した画面右下の「検索」をクリックしてください。

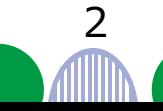

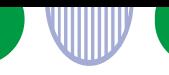

### **ステップ5:検索結果の一覧**

表示された検索結果の見方は以下のとおりです。

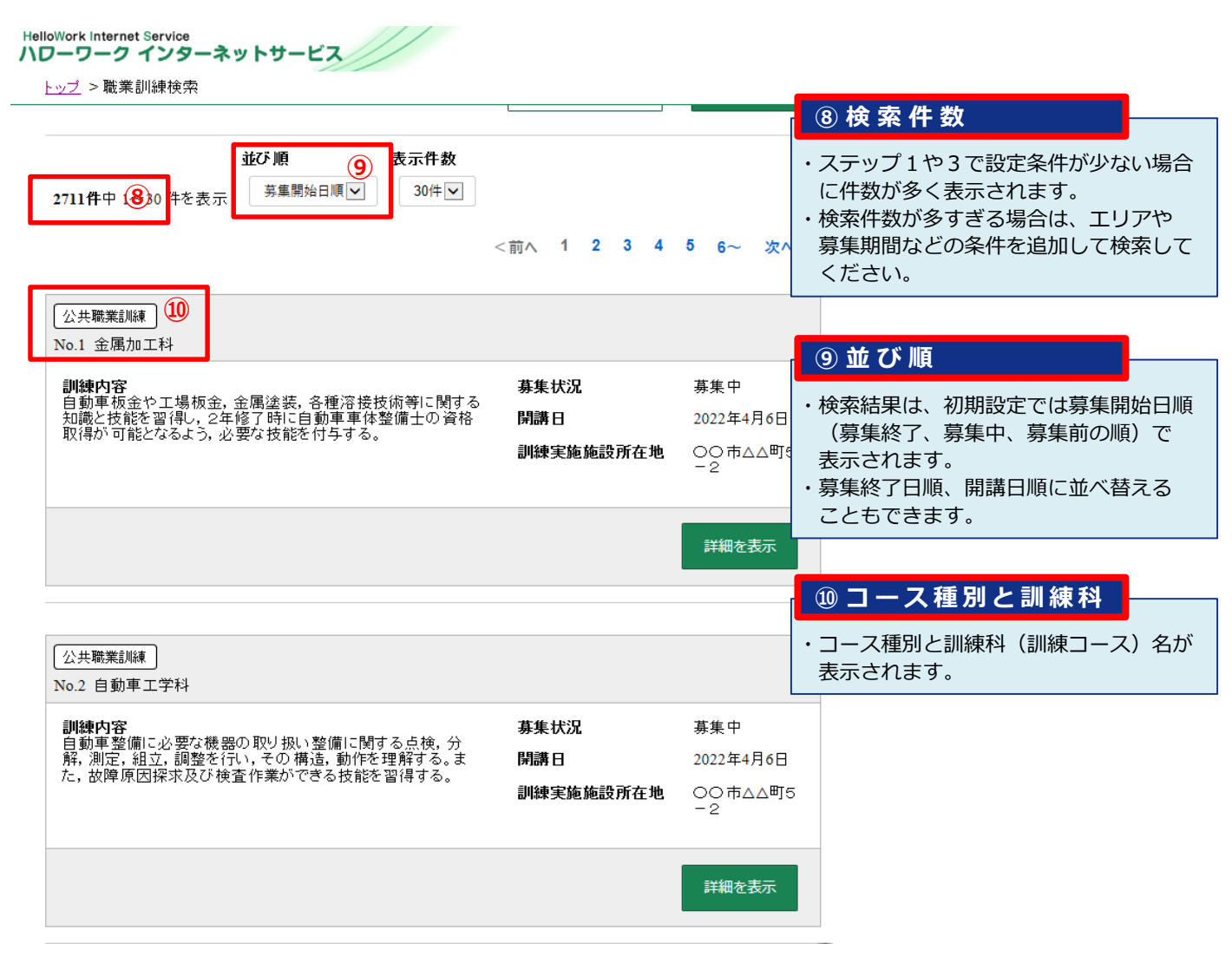

### **ステップ6:「詳細表示」をクリック**

検索結果に表示された情報を詳しく見る場合は、「詳細を表示」を クリックしてください。

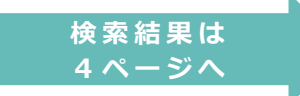

(●●)

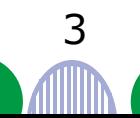

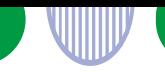

(●●)

表示された詳細情報の見方は以下のとおりです。

#### **HelloWork Internet Service** ハワーワーク インターネットサービス

#### トップ >職業訓練検索

### 訓練詳細

職業訓練に応募するためには、ハローワークに来所が必要です。受講申込みについては、住所地を管轄するハローワークにお越しのうえ、ご相談ください。 公共職業安定所検索

**金属加工科**<br><sub>訓練コース番号: 5-xx-xx-xxx-xx-xx-xxxx</sub>

訓練コース分類:

募集状况: 「募集中」

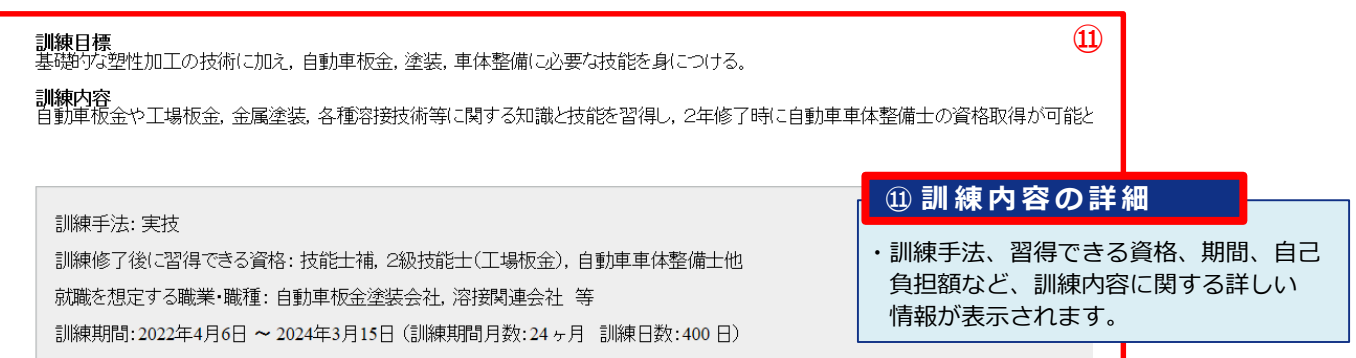

訓練時間:08:40 ~ 16:30 (総時間:2800時間)

自己負担額:150,000円 (教科書代:28,000円 その他:122,000円) 職場体験、職場見学、企業実習における交通費が別途発生する場合があります

### 訓練実施施設に関する情報

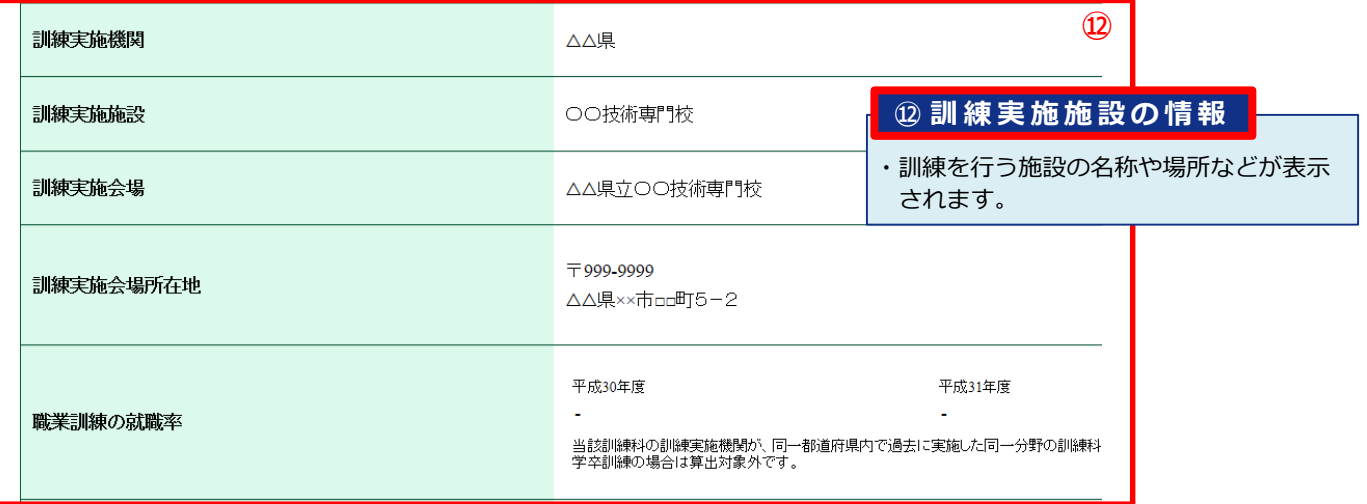

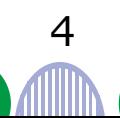